自己用手 周 月

### Non-Monolithic Landing

Landings

**Aonalithio** 

### **Type Properties**

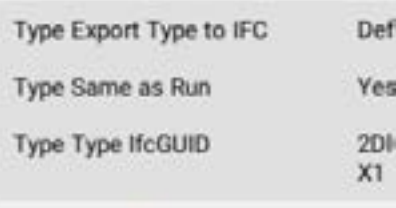

**Instance Properties** 

Category Name

Lan

# **Nception Architectural Design Review Tool**

Revit<sup>®</sup> to Virtual Information Model (VIM) file Exporter and Viewer enables you, your colleagues and clients to explore your architectural design in interactive 3D with all embedded data easily accessible

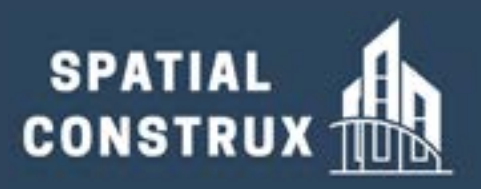

Review Media hasn't kept up with Architectural Design Tools

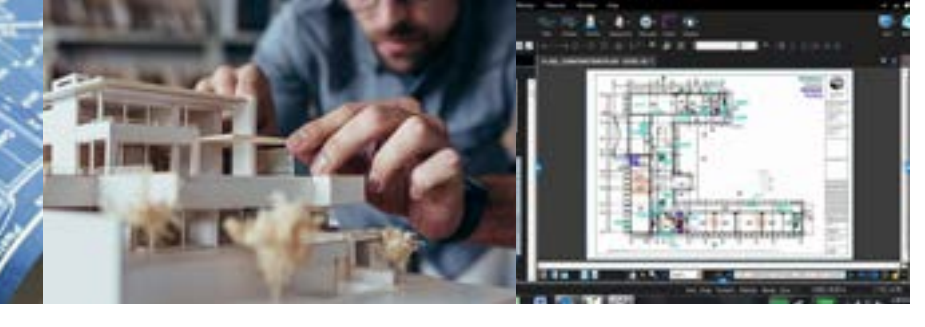

Over time, the act of creating an architectural design has evolved from drafting tables and T-squares to Computer Aided design that enables 3D modeling and incorporates volumes of Building Information Model (BIM) data. While The media used to review designs has become somewhat more digital/portable with adoption of PDF packages, but doesn't truly leverage the benefits of 3D or BIM. Consequently, current options fall short in at least one of the following ways:

- Requires all stakeholders to be competent at deciphering 2D plans
- Requires all stakeholders to have access to the same design package
- Documents within a package need to be cross referenced to get the full picture
	- To demonstrate in 3D, expensive and minimally portable physical models must be built

# Nception from Spatial Constux Bridges That Gap and Enables AEC Professionals to Take Projects into a Virtual Reality Setting with the Click of a Mouse button

Quickly move from an Autodesk® Revit® file into an interactive 3D environment with no special effort. Working with Light and Material settings from the Revit® file, Nception lets you visualize and explore your design and test various scenarios before committing them to plan. All relevant data embedded in the Revit file is easily accessed by clicking on an object

- Greatly expand the range of stakeholders that can explore the Design in 3D and interrogate the underlying data -no specialized skill set required
- Provide Design Architects an advanced tool to better visualize their concepts and examine feasibility
- Convert to interactive 3D within minutes instead of hours

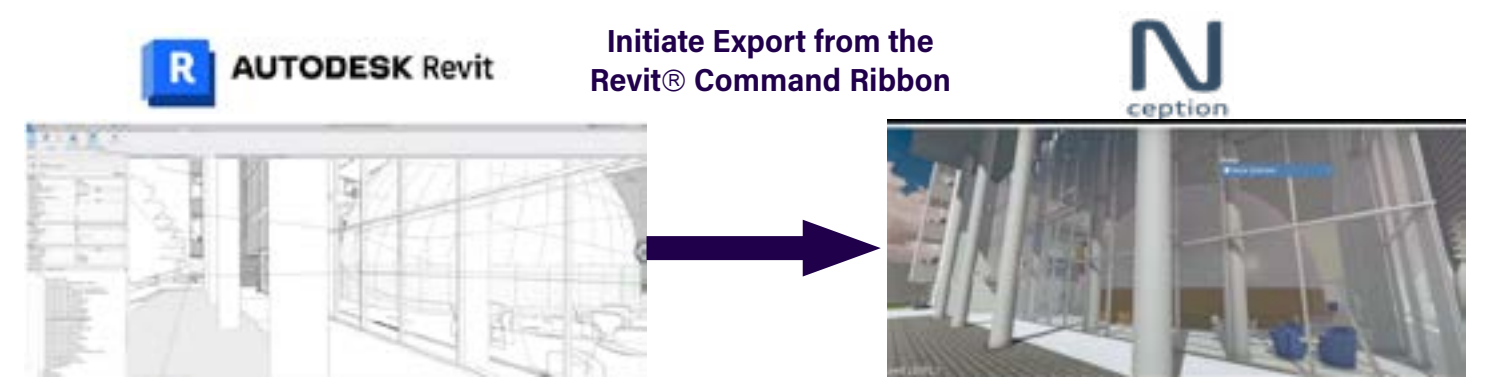

Even large, fully federated files can be converted from Revit to Nception in a matter of minutes!

Call: 877-892-7321 E-mail: info@spatialconstrux.com Visit: www.spatialcontrux.com

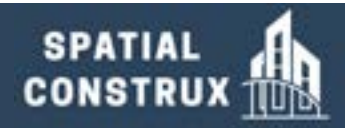

Start Exploring and Immerse yourself in your design

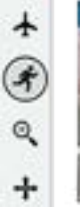

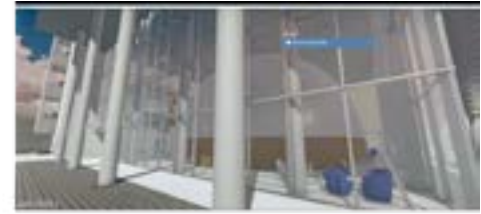

Use mouse and keyboard controls standard to first person point of view video games to navigate yourself through the structure as if you were on foot

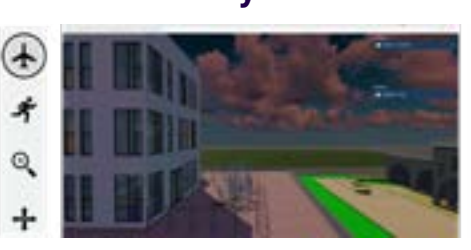

Move rapidly in three dimensions. Ideal to inspect the exterior design of the building

### Walk **Fly** Fig Go Directly to Room

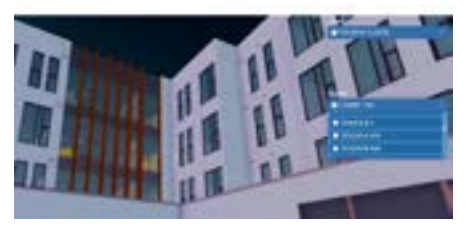

A drop-down menu of all locations defined in the Revit model enables you to directly transport your avatar to the area you want to view

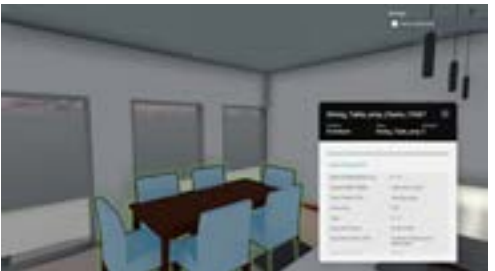

**BIM Data at Your Fingertips** Click on any object and the underlying data is presented in an organized fashion

> Type Properties – Detailed information about the generic instance of that object including the number of times it is deployed throughout the design

> Instance Properties – Detailed information about that specific instance of the object including unique ID and installation information

### Specialty Tools Enhance the Immersive Experience

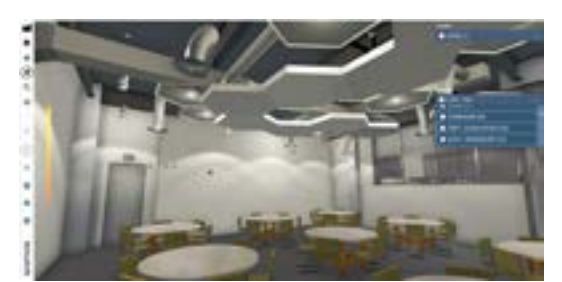

Use the lighting fixtures resident in your Revit file to adjust the ambient light in a room

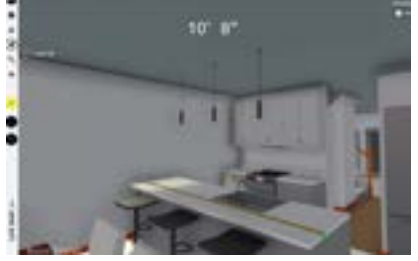

A digital measurement tool enables you to view the dimension of objects or space between items

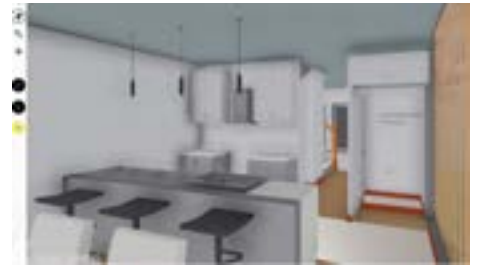

Mouse click to remove objects and see the building infrastructure that's behind

# Nception is available on the **AUTODESK** App Store

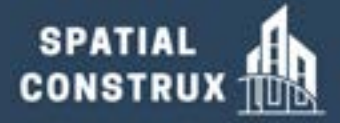

Nception can significantly improve the efficiency of your design review process None Selected **BIKE STORAGE 110** ELEV. LODBY 103 **FUTURE DAYCARE 11** 

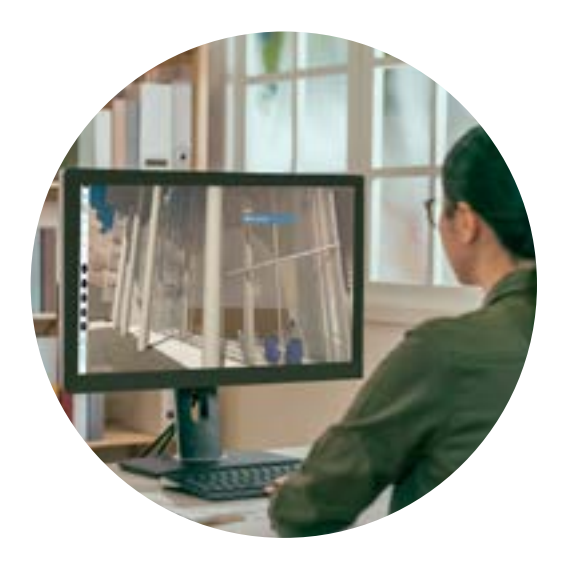

R  $\infty$ C)

# Use it for Yourself

Quickly see your design concepts come to life in an interactive 3D environment and spot concepts that may not be workable at a very early stage.

## Use it with Colleagues

Streamline communication and Improve project efficiency by creating immediate interplay between Design Directors and Creation teams while minimizing the need to circulate PDFs and Printouts.

## Use it with Clients

Let them visually experience the design, and share with them relevant data for individual elements, to obtain their approval and reduce the chance for troublesome change orders later in the project.

> **SPATIAL CONSTRUX**

Call: 877-892-7321 E-mail: info@spatialconstrux.com Visit: www.spatialcontrux.com

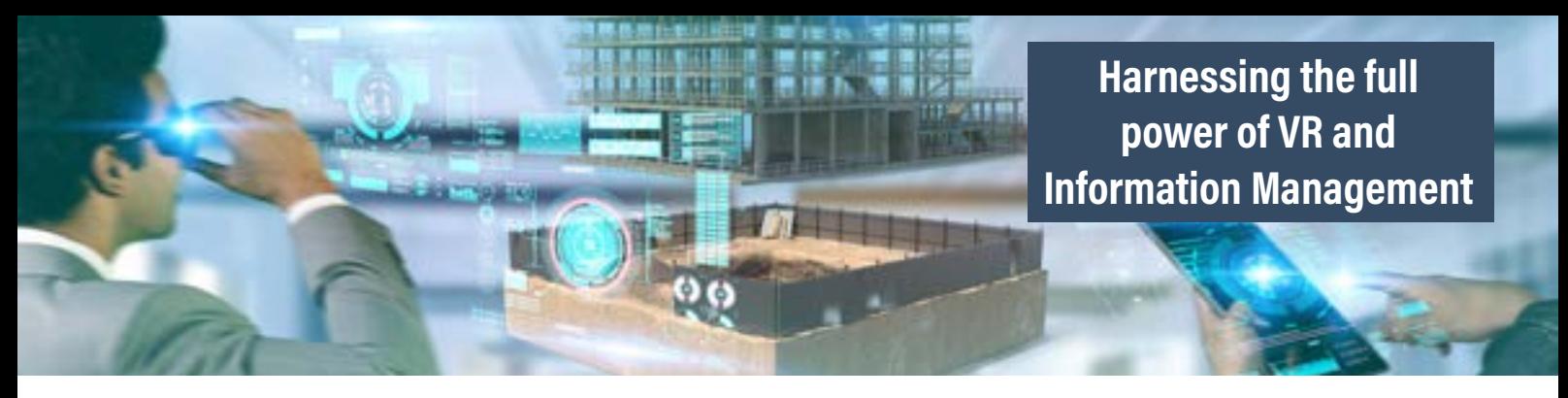

# Introducing Spatial Construx

The rapid evolution of Virtual Reality and the ability to integrate data in a manner that provides actionable insights, often with the application of Artificial Intelligence, are two of today's most impactful technological trends. Spatial Construx was conceived to leverage these advances and positively impact workflows in the Architectural, Engineering, Construction and Post-Construction space.

Whether it be from the initial conceptualization of a structure to fine tuning how an already in service building functions, Spatial Construx has a vision on how to improve the way in which you visualize, present, and share design & operational data. Our initial application, Nception, lays the foundation by providing the ability to review an Architectural design in immersive 3D without any special skill set or proficiency in Design software.

Founded by AEC visionary Arol Wolford, Spatial Construx invites you to go on the journey with us as we marry Virtual Reality and Building Information modeling to fundamentally change your workflow and interactions across all project phases.

What We Do For You!

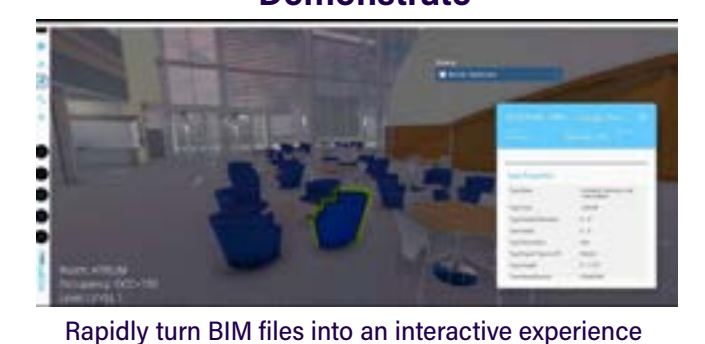

that allows 3D exploration of the design along with the underlying data set

Demonstrate Collaborate

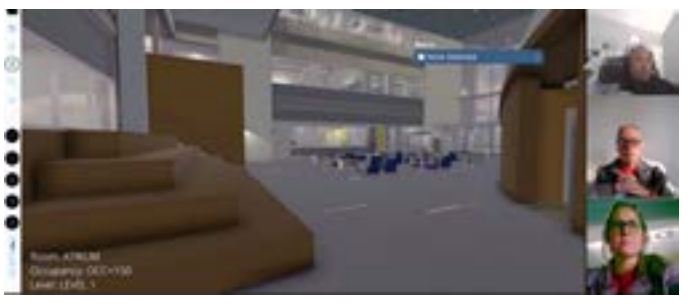

Project Management tools that enable you to share the interactive 3D experience with colleagues, partners and clients in a purpose-built environment

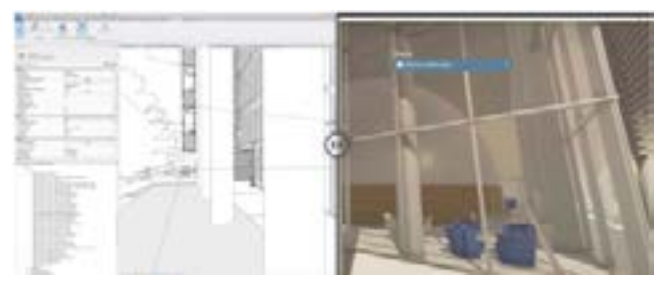

Our Offerings work seamlessly with industry standard tools such as Revit and Unity.

### Integrate **Operate Operate**

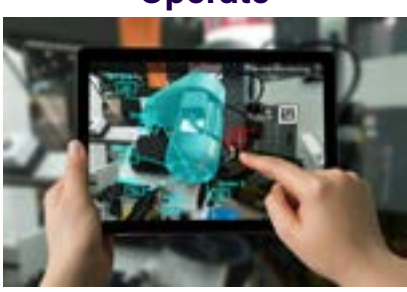

Project Management tools that enable you to share the interactive 3D experience with colleagues, partners and clients in a purpose-built environment

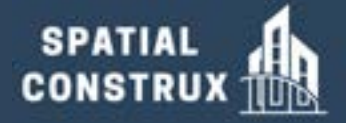